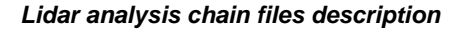

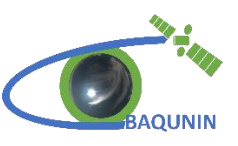

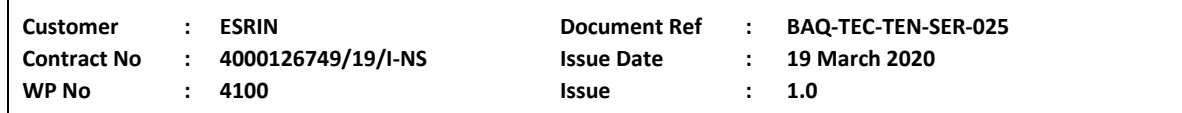

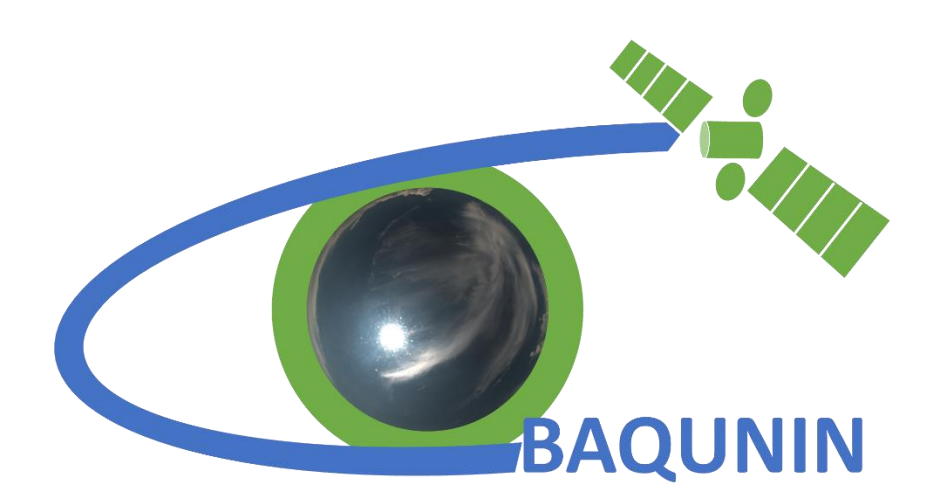

## **Lidar analysis chain files description**

**Abstract :** Technical note describing the files produced by the LIDAR acquisition and analysis system

**Author :** Gabriele Mevi Serco

**Approval :** Anna Maria Iannarelli Serco

**Distribution :** ESA/ESRIN EOP-GMQ BAQUNIN Leadership Team

*Copyright © 2019Serco Italia SpA*

*All rights reserved.*

*No part of this work may be disclosed to any third party translated reproduced copied or disseminated in any form or by any means except as defined in the contract or with the written permission of Serco Italia SpA.*

> **Serco Italia SpA Sede Operativa: Via Sciadonna, 24-26 - Frascati (Roma) Tel: +39 06 98354400 Fax: www.serco.com**

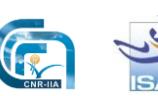

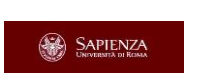

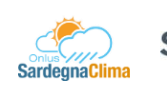

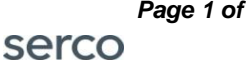

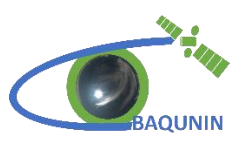

### **CHANGE HISTORY**

This document shall be amended by releasing a new edition of the document in its entirety. The Amendment Record Sheet below records the history and issue status of this document.

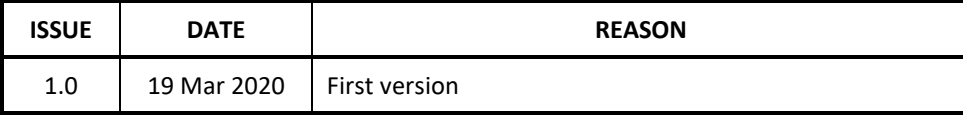

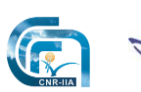

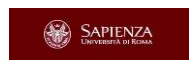

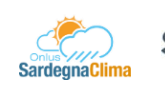

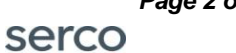

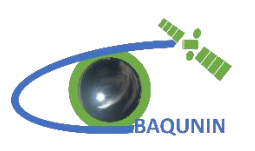

# <span id="page-2-0"></span>**INTRODUCTION**

This document is a description of the files produced by the BAQUNIN project LIDAR. The LIDAR system is situated at the Atmospheric Physics Laboratory (APL), University Sapienza of Rome; its acquisition and analysis system has been developed by the BAQUNIN team and produces several types of files.

The LIDAR analysis software (LAS) is described in the BAQ-MGT-TEM-SER-018 technical note; the reader should refer to this for a detailed description of LAS methods and algorithms.

#### **APPLICABLE DOCUMENTS**

- The following is a list of documents with a direct bearing on the content of this report. Where referenced in the text, these are identified as RD.n, where 'n' is the number in the list below:
- [RD.1] BAQ-MGT-TEM-SER-018, latest applicable issue

#### **ACRONYMS**

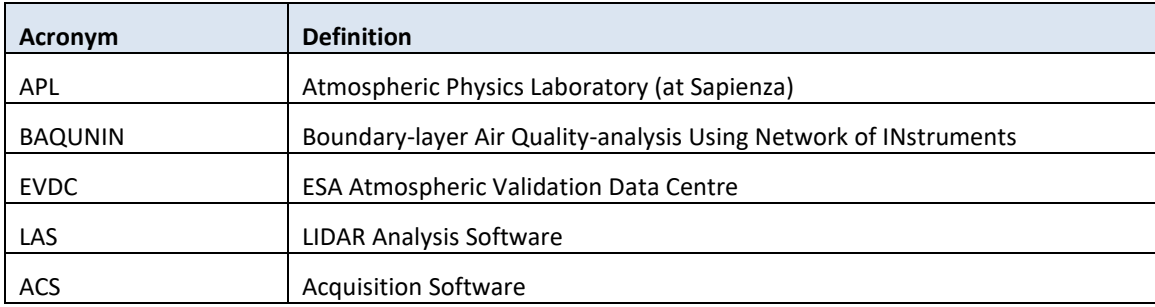

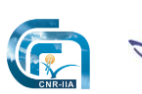

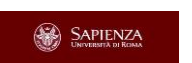

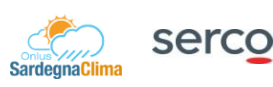

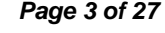

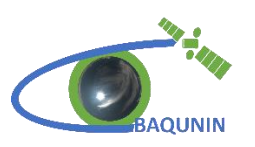

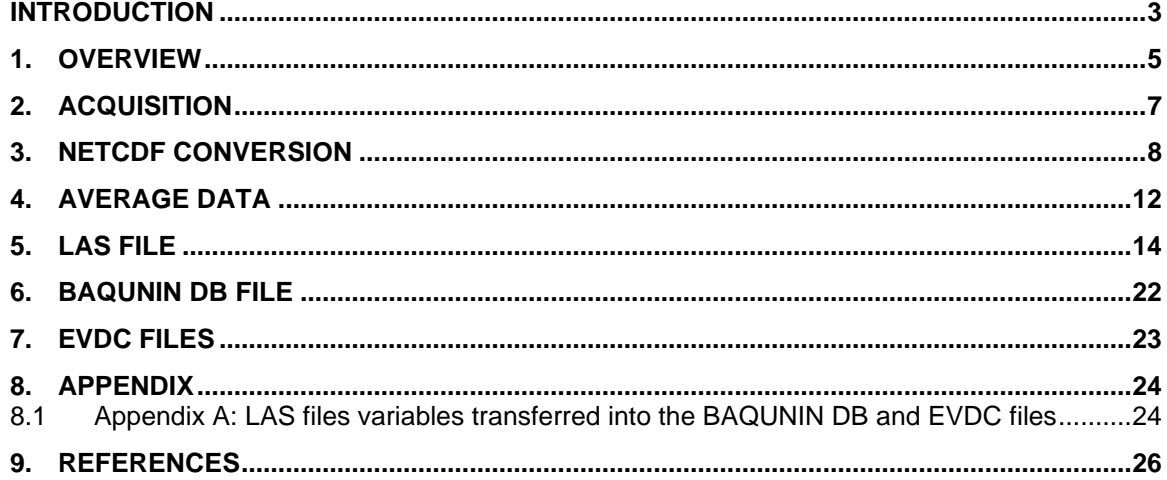

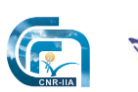

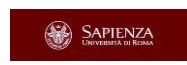

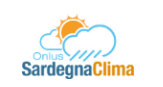

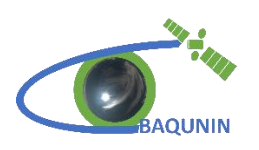

# <span id="page-4-0"></span>**1. OVERVIEW**

The analysis chain for LIDAR measurements is composed by six steps, corresponding to different operations on the acquired data. Each one of these operations produces a specific file that is used as input file for the next analysis step. The operations and associated files are described by the scheme in [Figure 1.](#page-4-1)

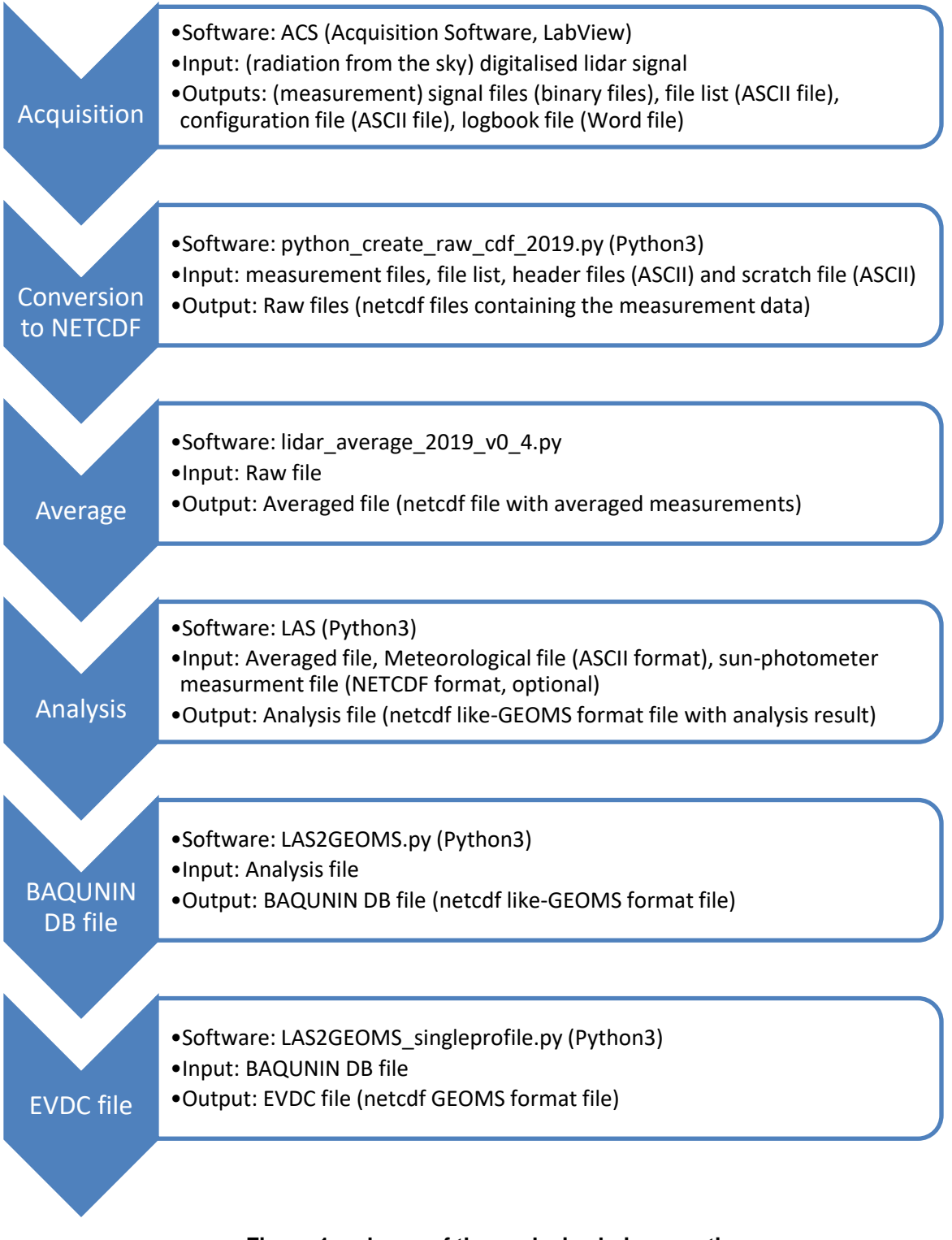

**Figure 1: scheme of the analysis chain operations.**

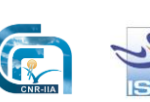

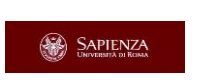

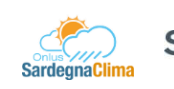

<span id="page-4-1"></span>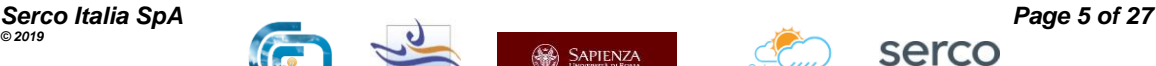

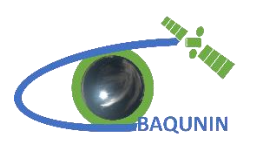

The scheme shows the passages used to produce the files that the BAQUNIN team disseminates on the BAQUNIN site [\(www.baqunin.eu\)](file:///C:/Users/red_h/Desktop/www.baqunin.eu) and on the EVDC portal [\(https://evdc.esa.int/\)](https://evdc.esa.int/). The codes employed are written in LabView for the ACQ system, [\(https://zone.ni.com/reference/en-](https://zone.ni.com/reference/en-XX/help/371361R-01/lvconcepts/labview_documentation_resources/)[XX/help/371361R-01/lvconcepts/labview\\_documentation\\_resources/\)](https://zone.ni.com/reference/en-XX/help/371361R-01/lvconcepts/labview_documentation_resources/), and Python3 languages for the other software [\(https://docs.python.org/3/reference\)](https://docs.python.org/3/reference). In the following paragraphs the files produced by each step of this process will be described in detail.

The files produced by the first four steps are not public available but are stored in the BAQUNIN database. The BAQUNIN DB file and EVDC file are disseminated on the BAQUNIN website and EVDC web-archive respectively. The main difference between BAQUNIN DB and EVDC files is that the first ones contain the results from the entire measurement session, while the EVDC files contain results from a single profile.

The Python3 library used for read and write netcdf files is NetCDF4 (documentation at [https://unidata.github.io/netcdf4-python/netCDF4\)](https://unidata.github.io/netcdf4-python/netCDF4); the format used for file production is NETCDF3-CLASSIC.

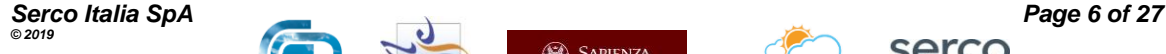

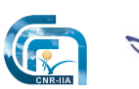

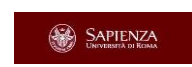

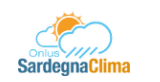

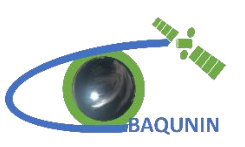

# <span id="page-6-0"></span>**2. ACQUISITION**

The lidar signals are acquired by a LICEL Transient recorder system [\(www.licel.com\)](http://www.licel.com/) and elaborated by the ACS that produces one binary file for each **measurement**.

In this document a measurement is defined as the set of signals collected during a single integration time, a quantity that can be selected on the ACS control panel. The typical integration time is 10 seconds.

The Transient recorder is composed by six acquisition modules, referred as "licel" in this document; each licel can receive an analogic and a digital signal simultaneously, resulting in a total of 12 acquisition **channels**. The analogic channels measure the output current produced by the LIDAR phototubes while the digital channels the number of photons received. The channels are identified by a progressive number from 0 to 11, while the licels by a progressive number from 0 to 5: channel 0 is the analogic channel of the licel 0, channel 1 the digital channel of licel 0, channel 2 the analogic channel of licel 1 and so on. Analogic channels are marked by even numbers, while digital channels by odds.

The binary file contains the signal profiles acquired by all the 12 acquisition channels of the Transient recorder system. Note that the binary file does **not contain** any information regarding the wavelength of the radiation collected by each channel; this information is stored in the LIDAR **logbook file.** The logbook file is a Word file produced by the LIDAR operator describing the radiation measured by each channel and other ancillary information regarding a specific measurement session, such as the start and stop time or annotation on meteorological conditions.

The binary file name is composed by the date and time of the measurement in the following format: *yydddHHMM.0SS.* The first two characters represent the year (abbreviated form), followed by the day number (example: 1st Feb day number is 32), hour (24h format), minutes, the string ".0" and the seconds.

The ACS produces also a **configuration file,** an ASCII file that reports all the settings used by the ACS for that measurement session. The configuration file name is in the format *yydddHHMM.txt.config.log***.** The information stored in this file is not used in the analysis chain.

Another output of the ACS is the **file list**. The file list is an ASCII file containing the list of the binary files created during a measurement session, named *yydddHHMM.txt***.**

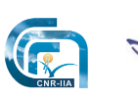

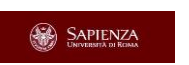

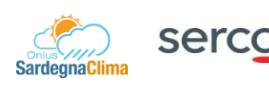

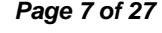

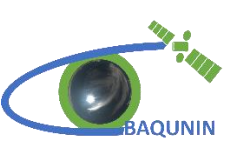

# <span id="page-7-0"></span>**3. NETCDF CONVERSION**

The binary files are converted in netcdf files by the Python3 script **python\_create\_raw\_cdf\_2019.py,** that reads the binary files recorded in the file list created by the acquisition software.

In order to correctly execute the conversion, the script needs as inputs the **header files,** ASCII files containing the information about the configurations and properties of the different signals that can be received by the LIDAR. An example of header file is shown in [Box 3.1.](#page-7-1) The comments are preceded by the character ";", because the header files were originally designed for an IDL script; they are marked in a different color for clarity.

### **Box 3.1: example of header file**

<span id="page-7-1"></span>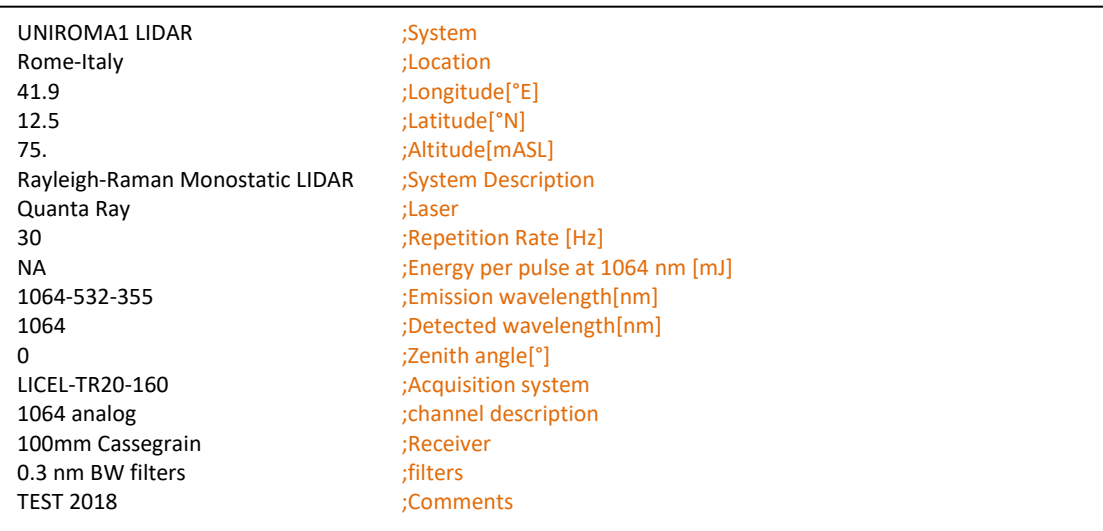

The headers' file names are in the format *cdf\_header\_rome\_[signal name].txt;* the **signal name** is a string that identifies a specific signal. [Table 1](#page-7-2) defines the signal names used in the major part of BAQUNIN measurements.

#### **Table 1: signal names**

<span id="page-7-2"></span>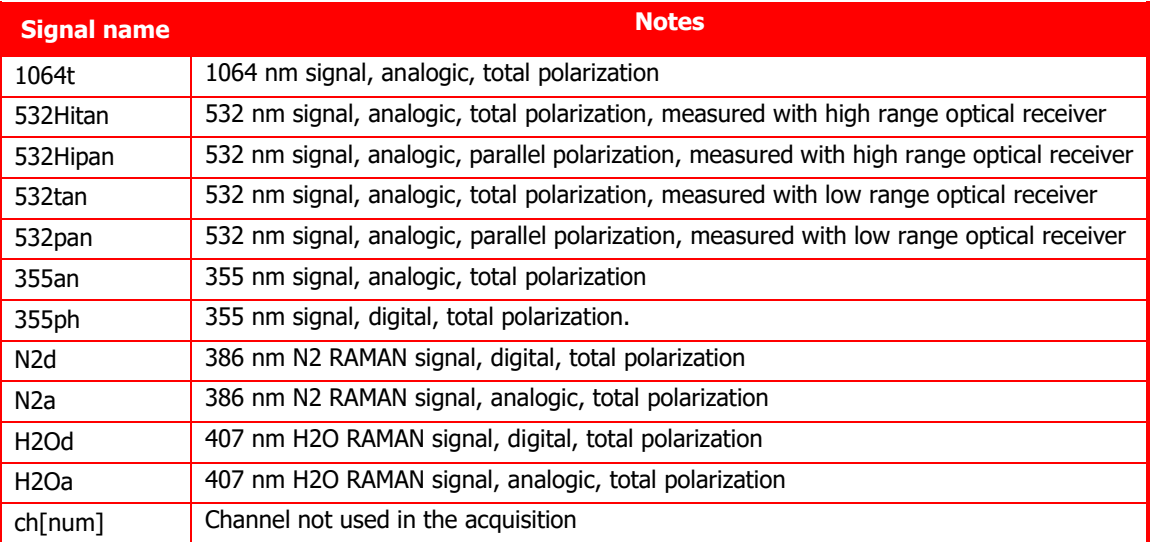

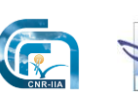

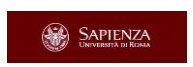

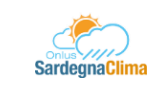

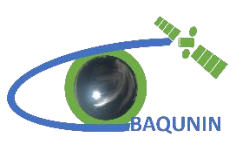

The script needs as inputs the **scratch file**: this is an ASCII file containing the input and output files folders and the information on the type of signal collected by the LICEL channels. Below an example of scratch file content is shown.

#### **Box 3.2: example of scratch file**

;the line below contains the input data path C:/… ;the line below contains the header files path and first part of their names  $C$ :/.. ;the line below contains the output path and the initial part of the output file name  $C$ :/.. 6 ;number of licel used (each licel is composed by two channels, analogic and digital) 12 ;channels number 1064t,N2d,532Hitan,355ph,532Hipan,ch05,532tan,ch07,532pan,ch09,H2Oa,H2Od, ;signal associated ;line below contains the delay file complete path and name C:/.. /delay\_roma\_201906.txt

An important part of the scratch file is the ninth line that relates the channels with their signal: the first element of the line is the signal measured by the channel 0, the second element is the signal measured by channel 1 and so on. Channels not used in the measurement session are marked by the string "ch" followed by their number. The correct associations channel/signal can be obtained from the logbook file.

The last line of the file is the **delay file** name and path. The front end electronic can introduce a delay between the production of the laser pulse and the start of the signal acquisition by the licel. This can lead to an incorrect association between the lidar profile bins and their altitude. The delay file is an ASCII file containing the number of bins the signals must been shifted in order to be synchronized with the pulse emission. An example of delay file is reported in [Box 3.3.](#page-8-0)

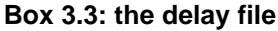

<span id="page-8-0"></span>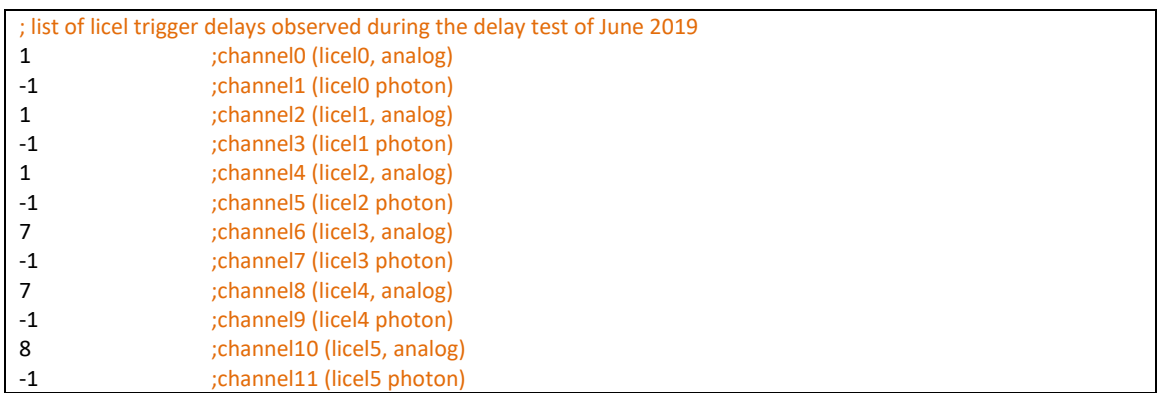

The conversion output is a netcdf file, defined **raw file,** for each signal described in the ninth line of the scratch file. The raw files contain all the information of the header files as global attributes and three variables: "*ch*", "*nsht*" and "*time*".

The signal is stored in the variable *ch,* a matrix *npnt* x *nrec*, where *npnt* is the number of altitude bins composing each profile, equal to 3000 in a standard acquisition, and *nrec* is the number of profiles acquired. A **profile** is produced by the sum of the signals acquired during the integration time by a channel. The variable attributes contain also information about the wavelength measured, the vertical resolution, the channel that collects the signal and the polarization.

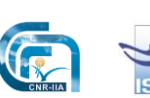

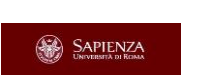

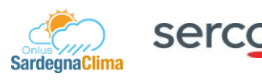

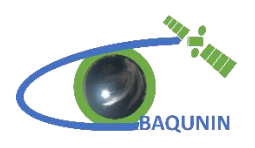

The variable *nsht* is a vector of length equal to *nrec* which contains the information about the number of lidar profiles accumulated during the integration time for each measurement.

The variable *time* contains the information about the date and time of the profiles in MJD2K (modified julian day, number of days elapsed since 01/01/2000 at 00:00 plus fraction of day).

The raw file names is in the format *rome\_raw\_[signal name]\_[date time of start measurement].nc*, with the date and time in format yyyymmddHHMMSS; a short summary describing a raw file is in

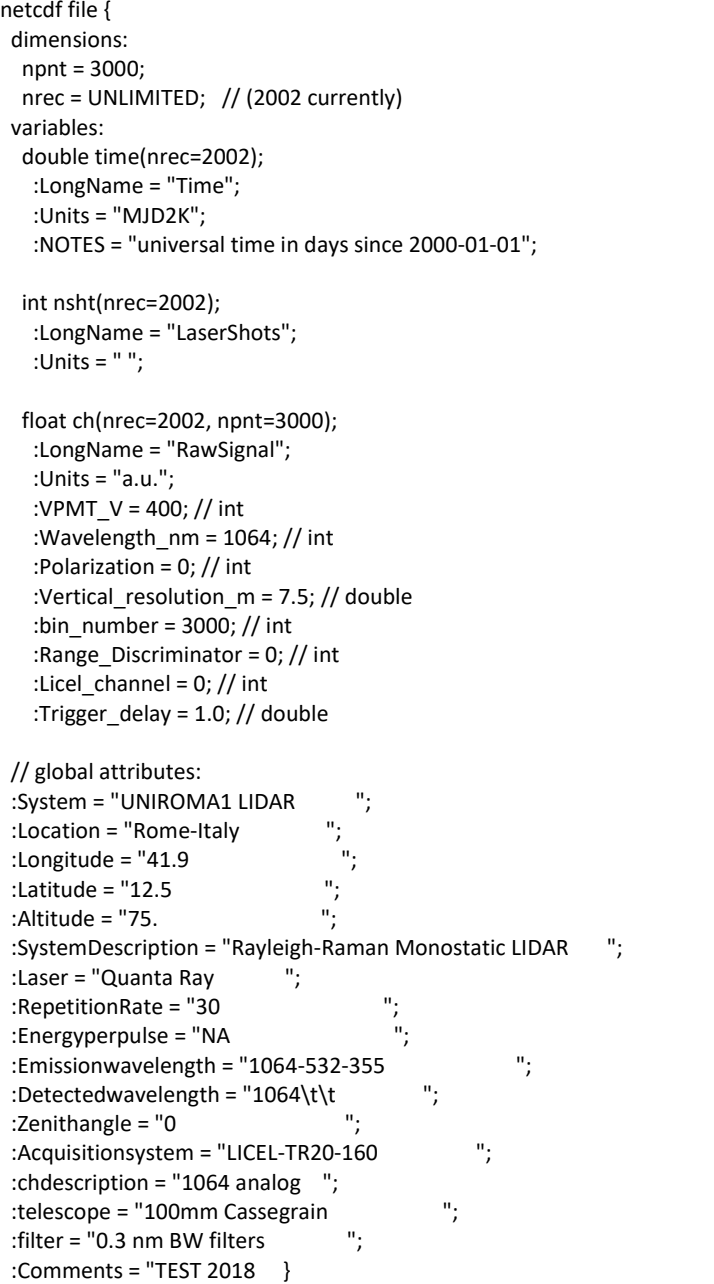

### **Box 3.4: summary of a raw file**

```
netcdf file {
 dimensions:
   npnt = 3000;
   nrec = UNLIMITED; // (2002 currently)
```
.

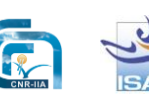

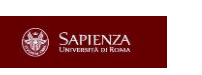

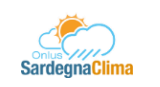

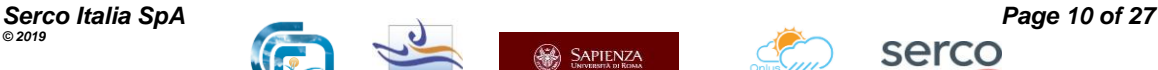

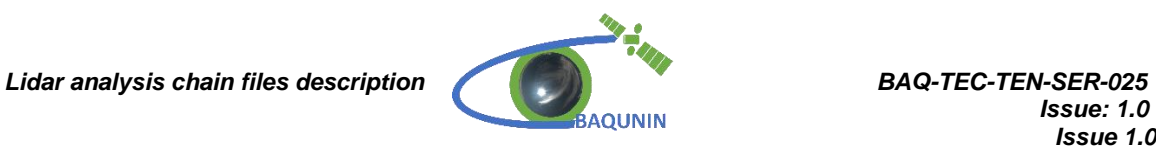

 variables: double time(nrec=2002); :LongName = "Time"; :Units = "MJD2K"; :NOTES = "universal time in days since 2000-01-01"; int nsht(nrec=2002); :LongName = "LaserShots"; :Units = " "; float ch(nrec=2002, npnt=3000); :LongName = "RawSignal"; :Units = "a.u."; :VPMT\_V = 400; // int :Wavelength\_nm = 1064; // int :Polarization = 0; // int :Vertical resolution  $m = 7.5$ ; // double :bin\_number = 3000; // int :Range Discriminator =  $0$ ; // int :Licel\_channel = 0; // int :Trigger\_delay = 1.0; // double // global attributes: :System = "UNIROMA1 LIDAR ";<br>:Location = "Rome-Italy "; :Location = "Rome-Italy  $"$ ;<br>:Longitude = "41.9  $"$ ; :Longitude = "41.9<br>:Latitude = "12.5 "; :Latitude = "12.5 ";<br>:Altitude = "75. ";  $:$  Altitude = "75. :SystemDescription = "Rayleigh-Raman Monostatic LIDAR "; :Laser = "Quanta Ray "; :RepetitionRate = "30 :Energyperpulse = "NA :Emissionwavelength = "1064-532-355 "; :Detectedwavelength = "1064\t\t :Zenithangle = "0 :Acquisitionsystem = "LICEL-TR20-160 "; :chdescription = "1064 analog "; :telescope = "100mm Cassegrain ";<br>filter = "0.3 nm BW filters " : filter = "0.3 nm BW filters :Comments = "TEST 2018 }

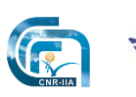

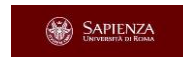

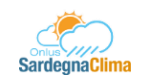

*Lidar analysis chain files description BAQ-TEC-TEN-SER-025*

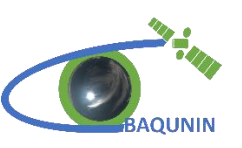

# <span id="page-11-0"></span>**4. AVERAGE DATA**

The raw file data needs to be averaged in order to estimate the signal noise and to obtain an acceptable signal/noise ratio. This operation is executed by the Python3 script **lidar\_average\_2019\_v0\_4.py.** This script reads as input the raw files and produces for each one an **averaged file**. The averaged files contain all the global attributes of the raw files and the variable *ch, nsht, time, starttime, stoptime* and *err*.

The variable *ch* stores the accumulated profiles; an accumulated profile is the signal accumulated during the averaging time obtained summing together the raw profiles. The variable *ch* is a matrix *npnt* x *nrec*, where *npnt* is the number of altitude bins composing each profile and *nrec* is the number of profiles in the file.

The variable *nsht* is a vector of length equal to *nrec* which contains the total number of summed lidar profiles producing each record

The variables *starttime, stoptime* and *time* contain the start, stop and average date and time of the accumulated profiles respectively, expressed in MJD2K.

The variable *err* contains the statistical uncertainty accumulated profile calculated during the averaging process.

The averaged file name is in the format *[location]\_[average time in minutes]\_[signal name]\_[date time of start measurement].nc*, with the date and time in format yyyymmddHHMMSS; a short summary describing an averaged file is in [Box 4.1.](#page-11-1)

<span id="page-11-1"></span>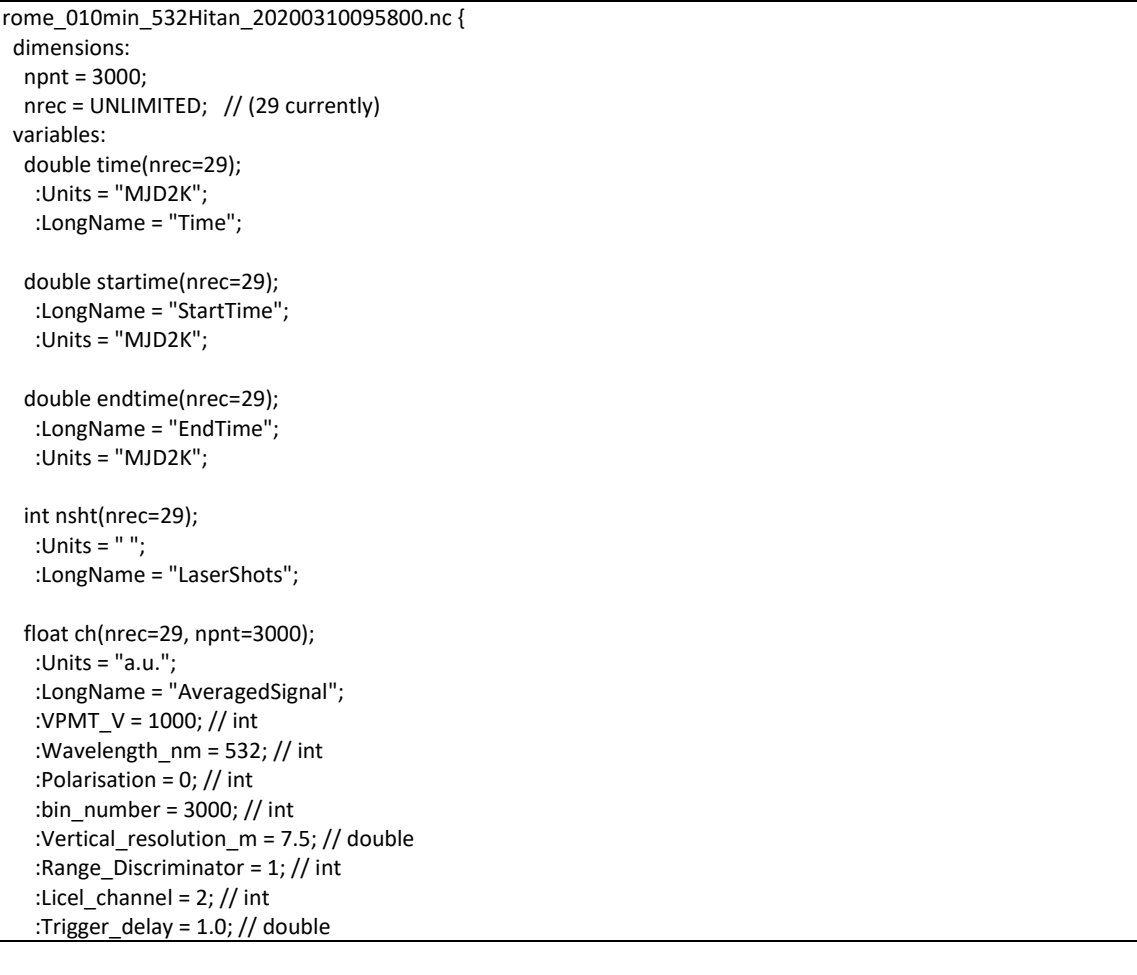

**Box 4.1: summary of an averaged file**

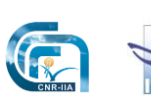

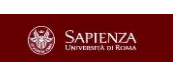

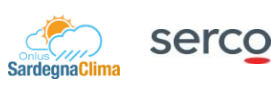

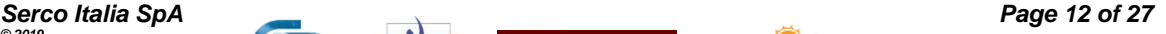

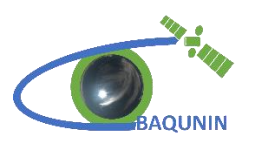

 float err(nrec=29, npnt=3000); :LongName = "SignalStandardDeviation"; :Units = "a.u."; // global attributes: :System = "UNIROMA1 LIDAR";<br>:Location = "Rome-Italy";<br>:Longitude = "41.9". :Location = "Rome-Italy :Longitude = "41.9<br>:Latitude = "12.5 "; :Latitude = "12.5 ";<br>:Altitude = "75. ";  $:$ Altitude = "75. :SystemDescription = "Rayleigh-Raman Monostatic LIDAR "; :Laser = "Quanta Ray "; :RepetitionRate = "30 ";<br>
:Energyperpulse = "NA ". :Energyperpulse = "NA "; :Emissionwavelength = "1064-532-355"<br>:Detectedwavelength = "532\t\t"; :Detectedwavelength = "532\t\t<br>:Zenithangle = "0 :Zenithangle = "0 :Acquisitionsystem = "LICEL-TR20-160 "; :chdescription = "532 total high range analog "; :telescope = "100mm Cassegrain :filter = "0.3 nm BW filters ";<br>:Comments = "TEST 2018"; :Comments = "TEST 2018 :\_CoordSysBuilder = "ucar.nc2.dataset.conv.DefaultConvention";

}

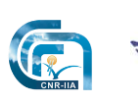

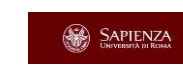

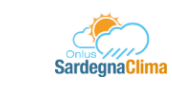

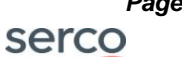

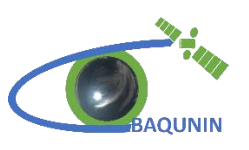

# <span id="page-13-0"></span>**5. LAS FILE**

The averaged files are analysed by LAS (LIDAR Analysis Software). This software, its methods and algorithms and the additional input files needed to correctly operate have been extensively described in the technical note BAQ-MGT-TEM-SER-018, this paragraph will focus on the file produced by the analysis.

LAS needs as inputs a **meteorological file**, an ASCII file containing the pressure and temperature profiles. This file is the output produced by Pratica di Mare radiosounding station; the meteorological file is in a standard format and it can be easily downloaded at the following website: [http://weather.uwyo.edu/upperair/sounding.html.](http://weather.uwyo.edu/upperair/sounding.html)

An additional file that can be used to produce higher quality data is the **sun-photometer file**. This file is a netcdf file containing the results of CIMEL or PREDE sun-photometers measurements. These two instrument are installed on the APL roof (see [https://www.baqunin.eu](https://www.baqunin.eu/) for a description of the BAQUNIN supersite instruments); LAS employs the aerosol optical depth measured by them to produce an estimation of the LIDAR Ratio value of the aerosol layers. If no sun-photometers measurement is used in retrieval, the results are defined as level 1.0 analysis, otherwise the analysis level will be 1.5.

LAS output file is a netcdf file in a like-GEOMS format [\(http://evdc.esa.int/documentation/geoms/\)](http://evdc.esa.int/documentation/geoms/). It contains several flags and variables that are not expected by the GEOMS catalogue, but they are recorded trying to follows the general GEOMS guidelines. The following tables show the file content:

- [Table 2](#page-13-1) shows the global attributes of LAS file: non-standard GEOMS attribute are highlighted with a different colour; if the attribute value does not depend on the measurement it is reported in value column;
- [Table 3](#page-15-0) displays the dimensions defined in the file;
- [Table 4](#page-15-1) displays the LAS file variables with [a short description;](#page-19-0)
- <span id="page-13-1"></span>• [Table 5](#page-19-0) describes the Variable Attribute, according to GEOMS guidelines.

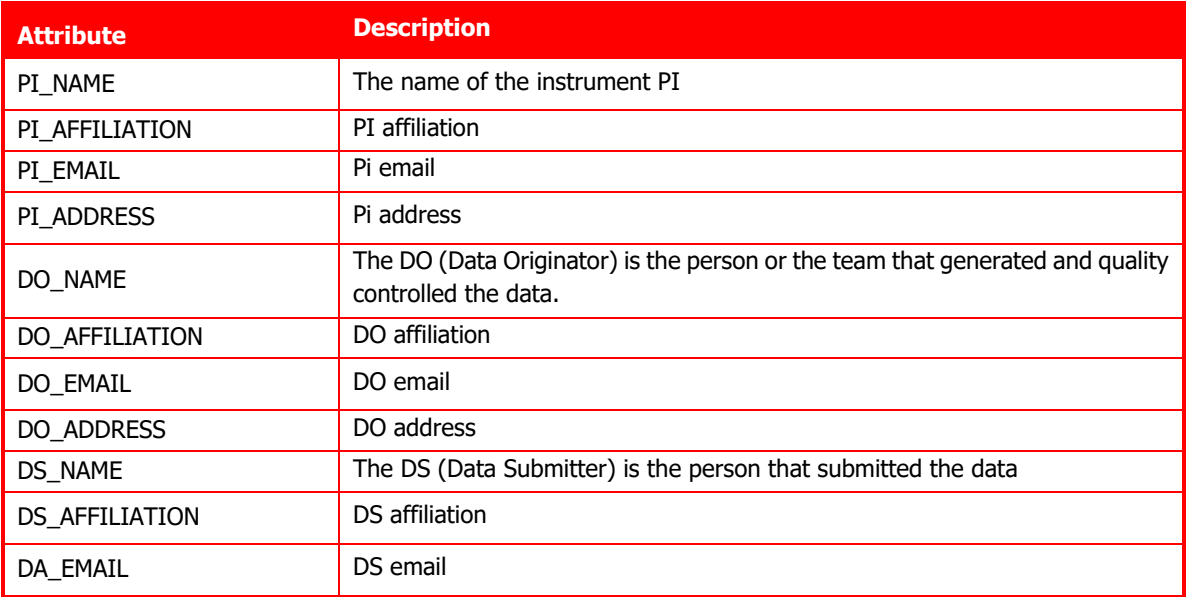

#### **Table 2: LAS file global attributes. Non-standard GEOMS attributes are highlighted with a different colour**

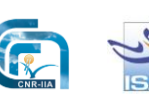

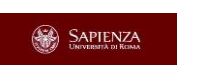

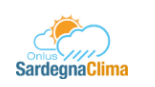

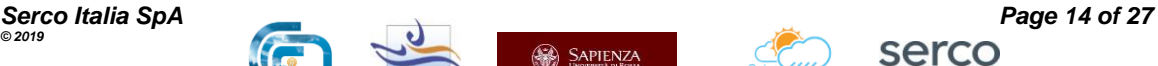

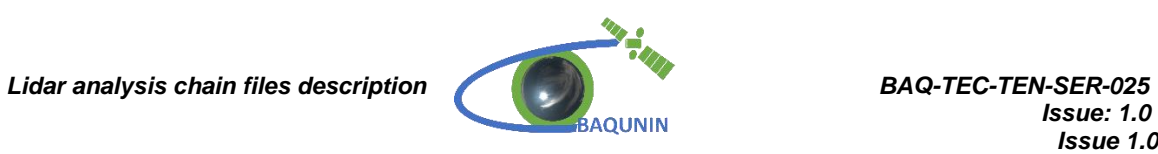

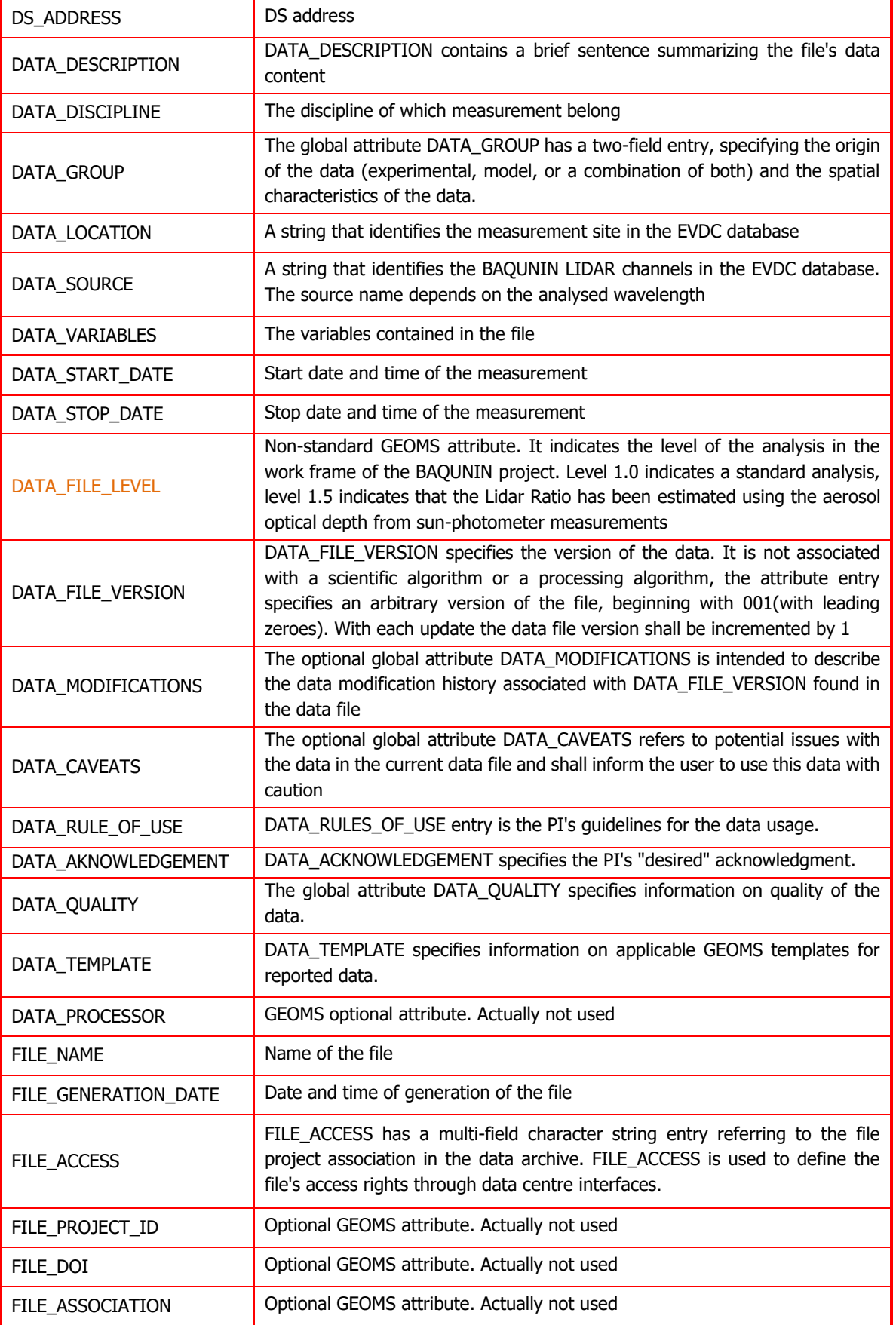

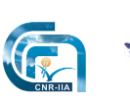

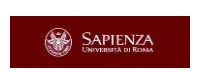

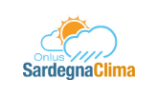

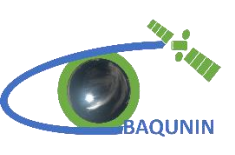

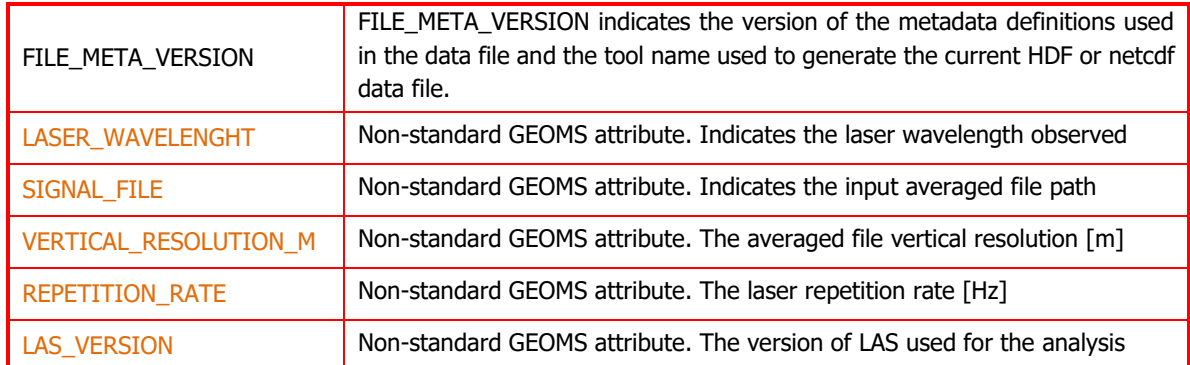

### **Table 3: LAS file variables dimensions**

<span id="page-15-0"></span>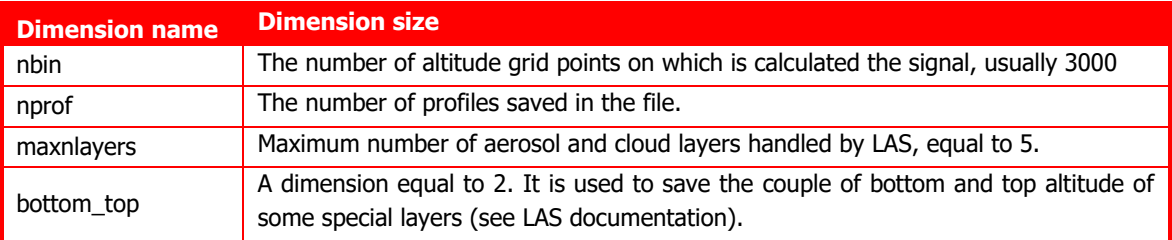

## **Table 4: LAS file variables**

<span id="page-15-1"></span>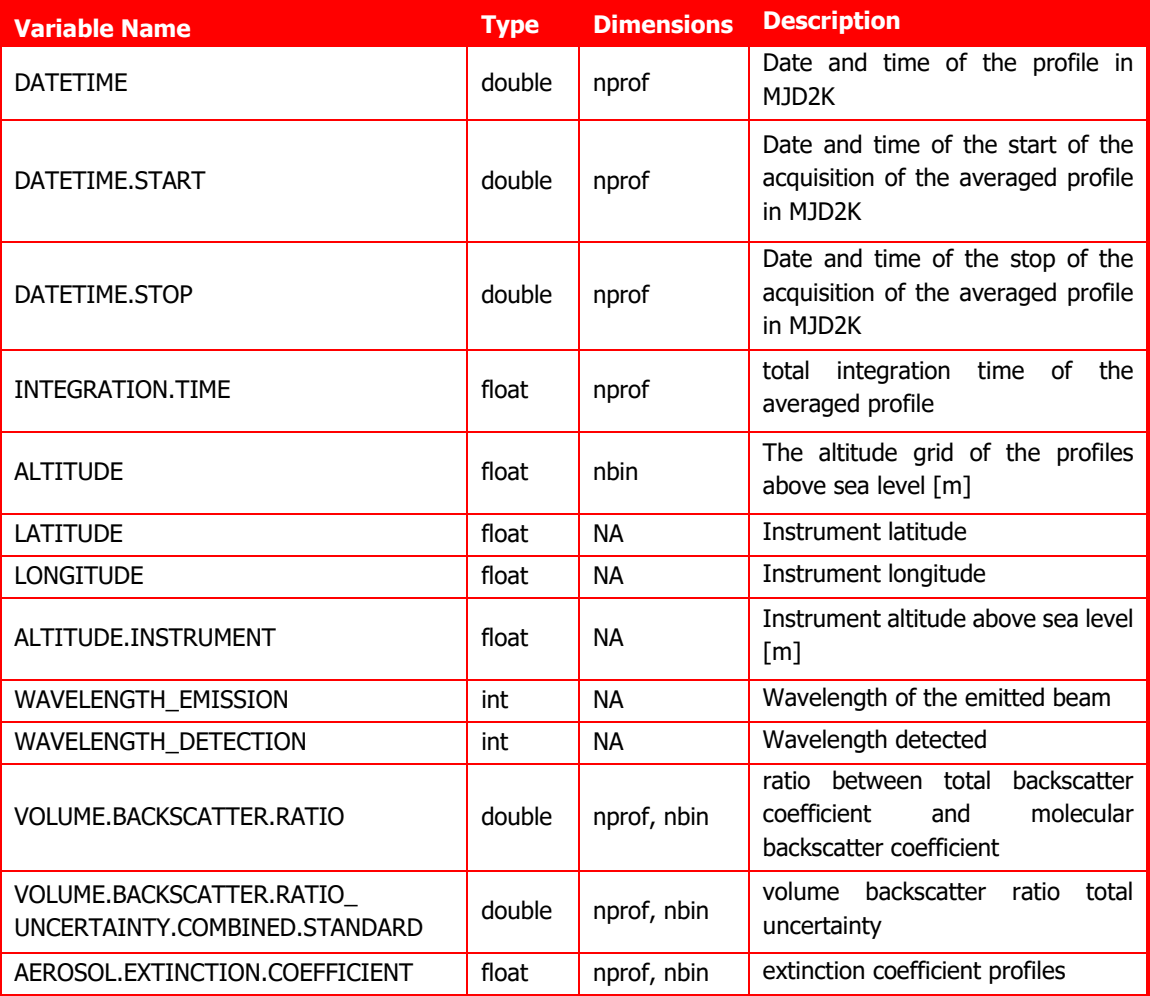

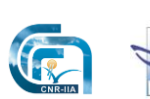

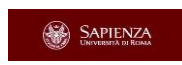

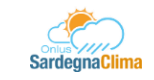

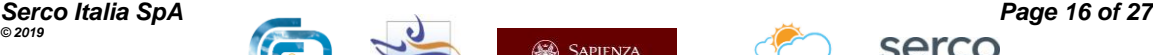

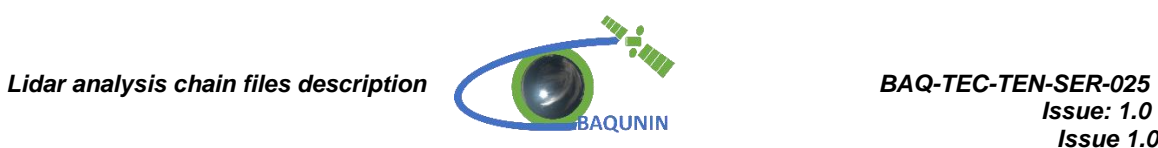

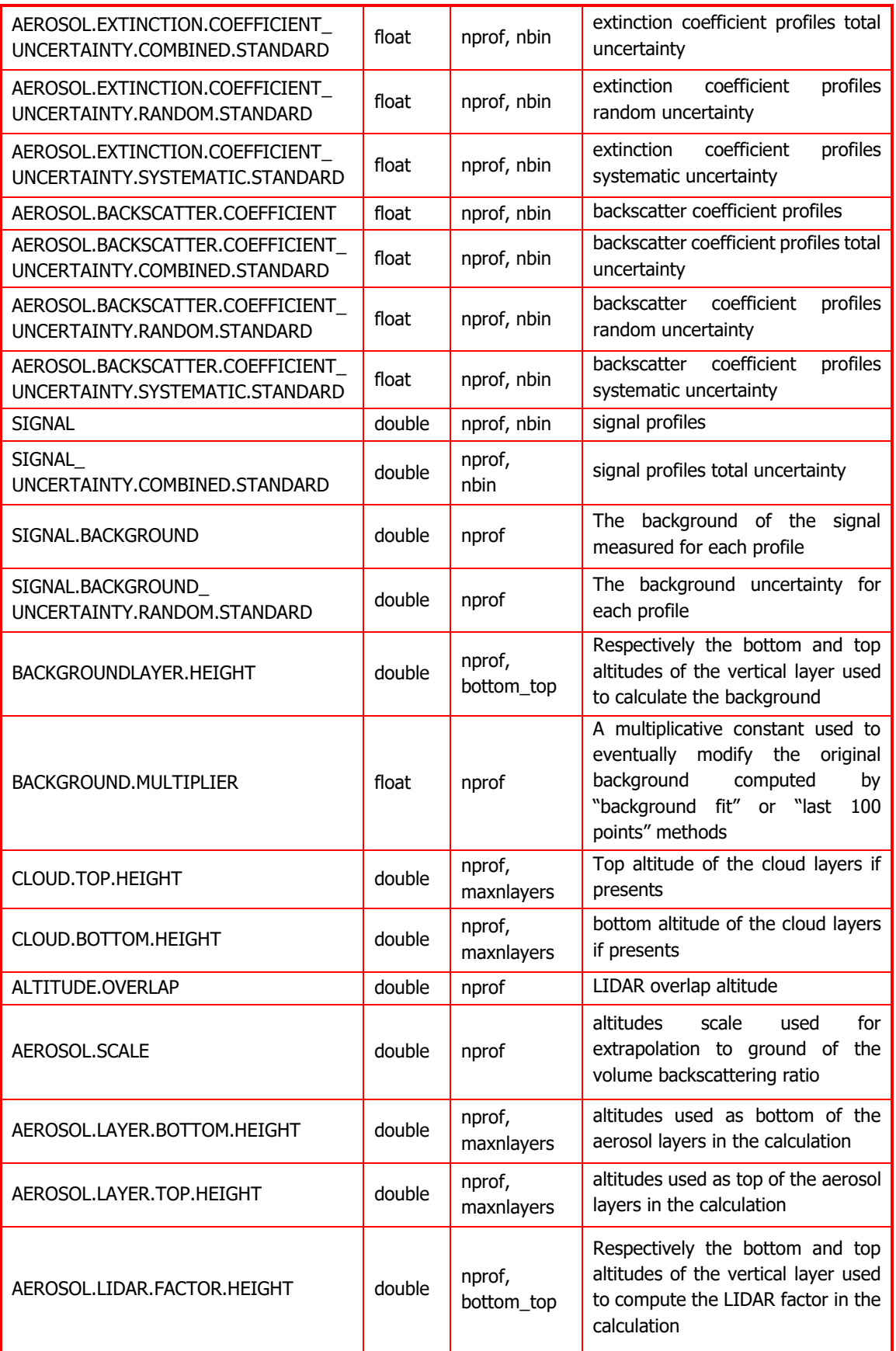

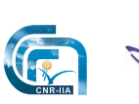

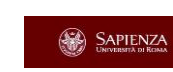

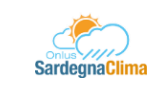

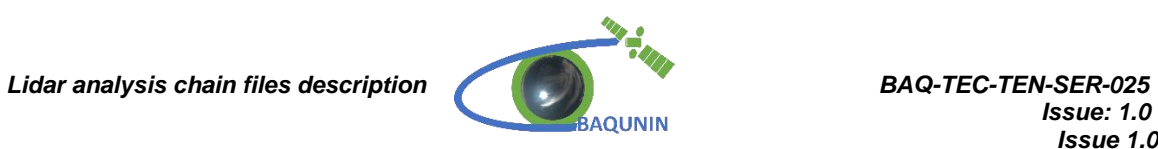

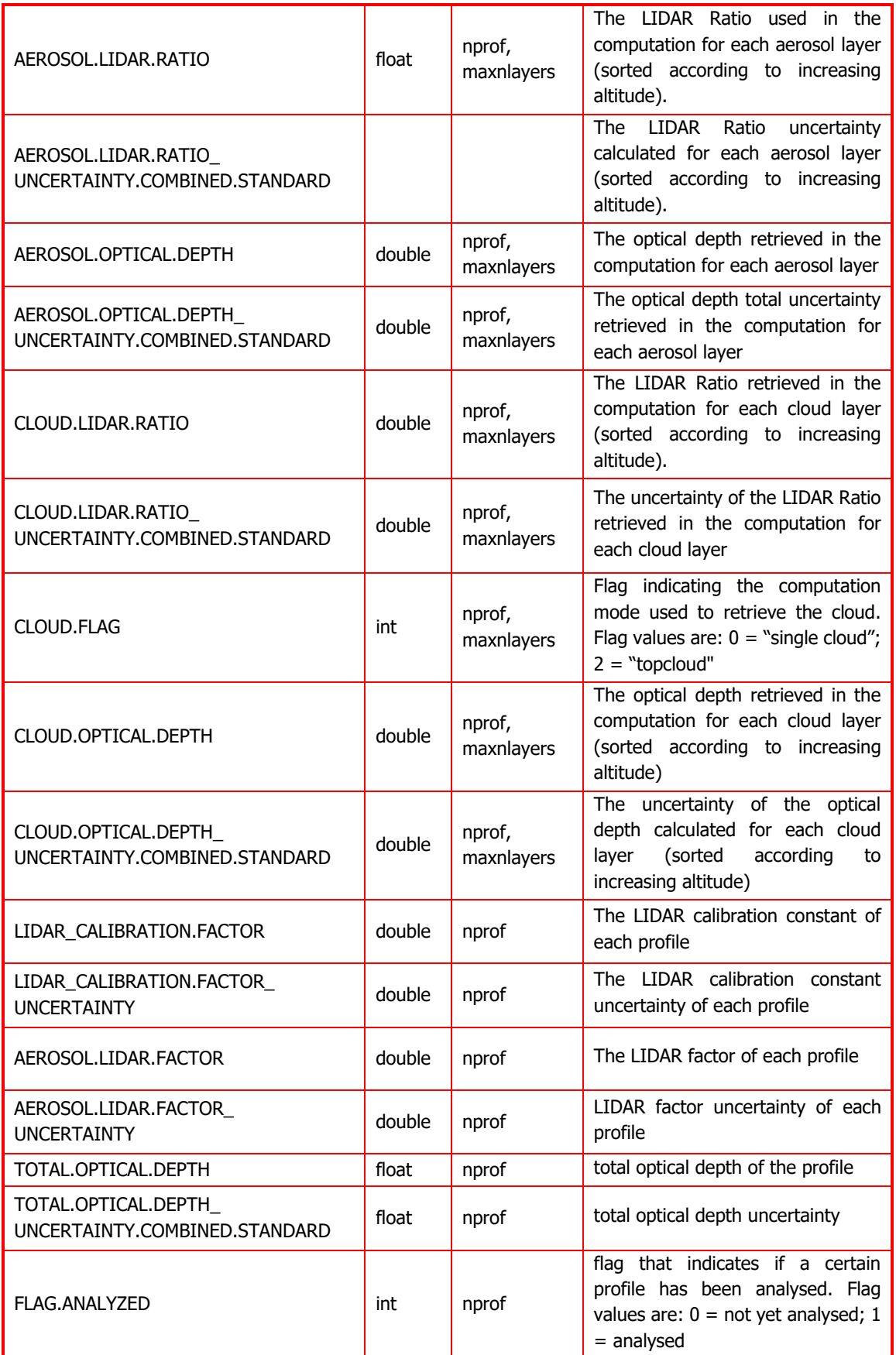

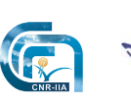

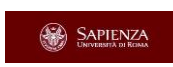

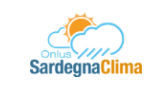

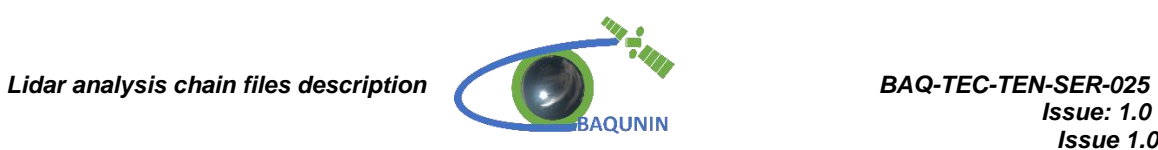

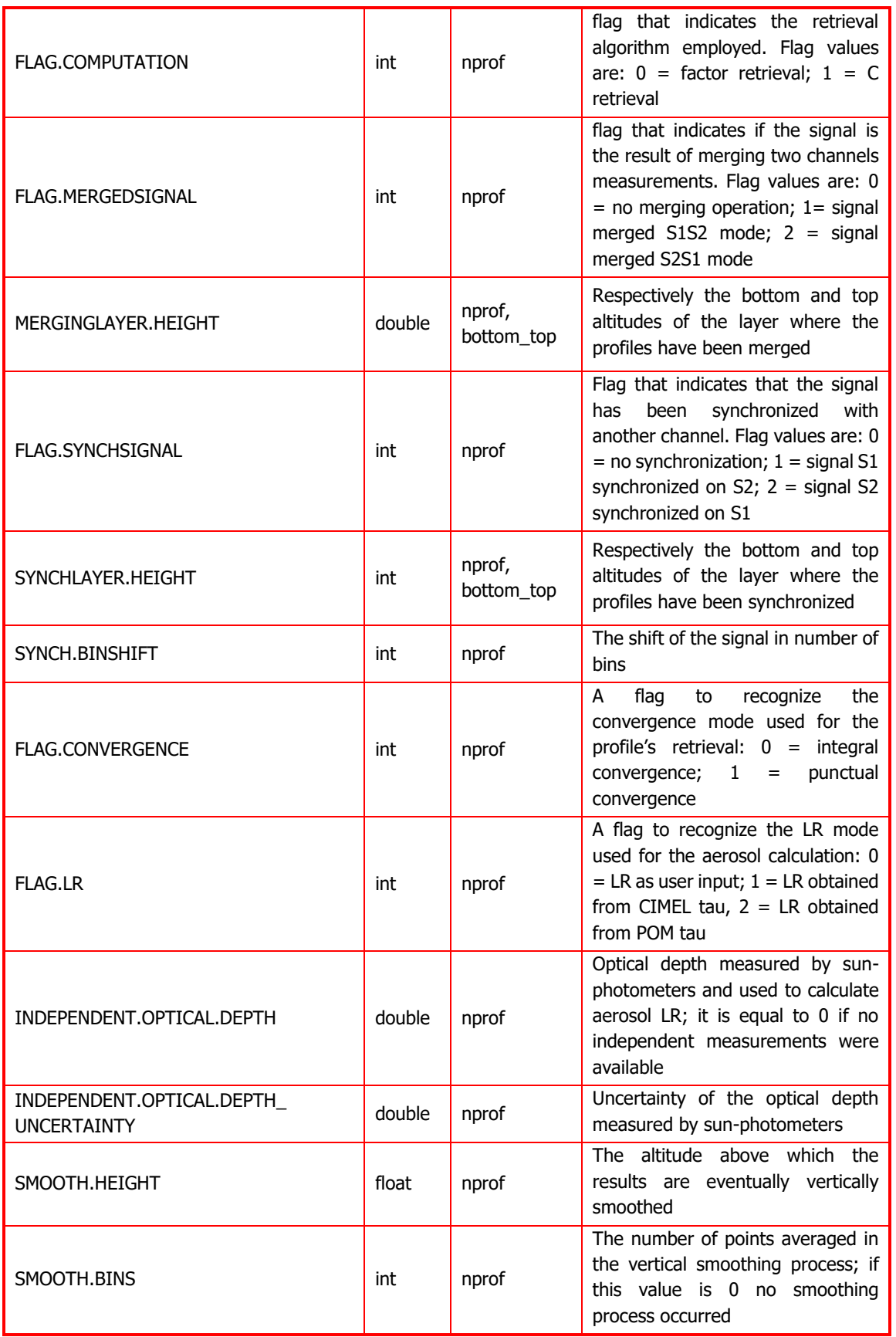

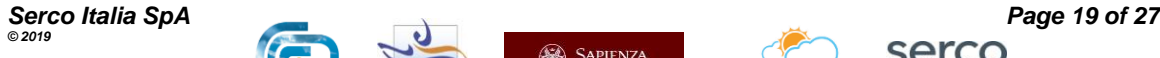

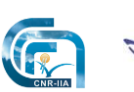

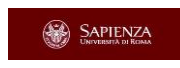

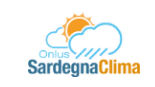

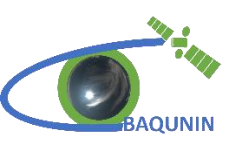

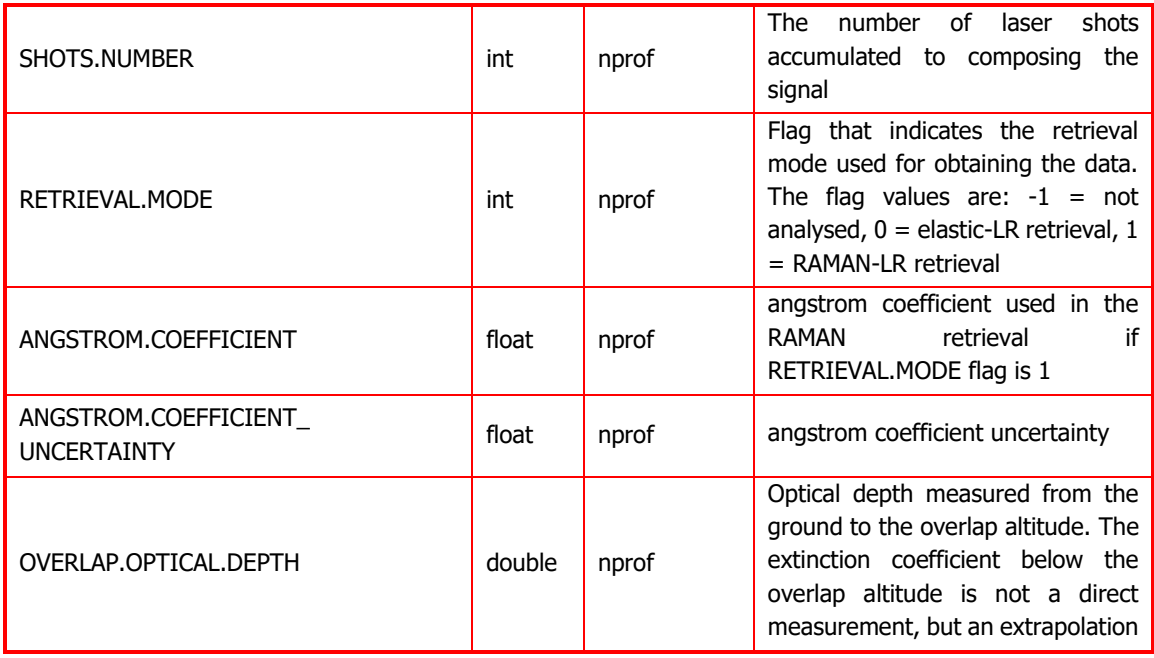

### **Table 5: Variable attributes**

<span id="page-19-0"></span>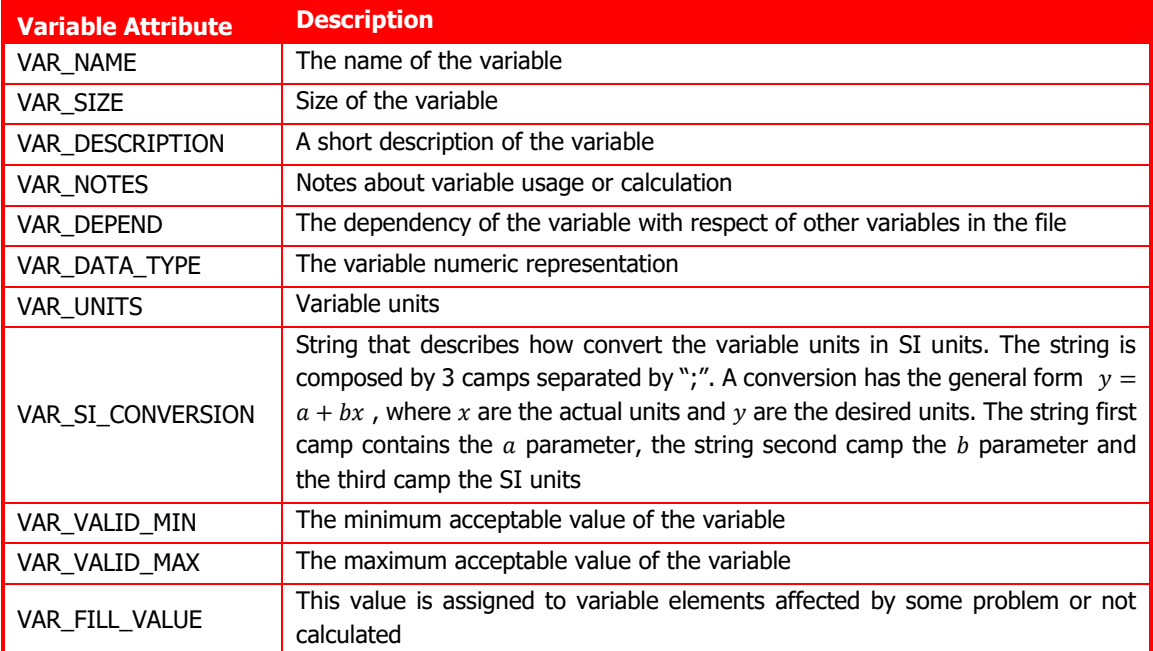

#### **LAS output file name is in the format** *[location]\_[average time in minutes]min\_[signal type]\_back\_[start date in format yyyymmddHHMMSS] \_lev[level]\_[version number].nc.***The signal type strings are described in [Table 1](#page-7-2) with the addition of some** *special strings* **described in**

[Table 6](#page-20-0) used to mark the 532 nm merged signal and the 355 nm signal analysed using the N2d RAMAN; the level camp of the file name refers to the analysis level (see above), while the version number is a three digit integer referring to the global attribute *DATA\_FILE\_VERSION*.

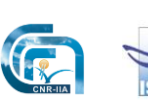

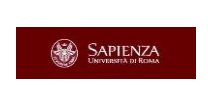

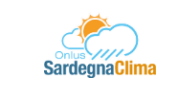

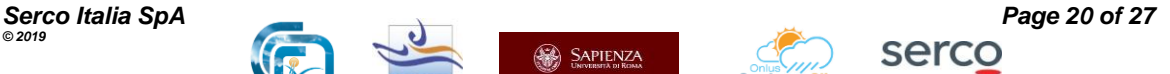

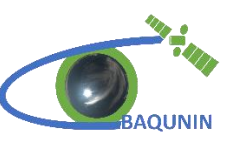

## **Table 6: Special signal strings**

<span id="page-20-0"></span>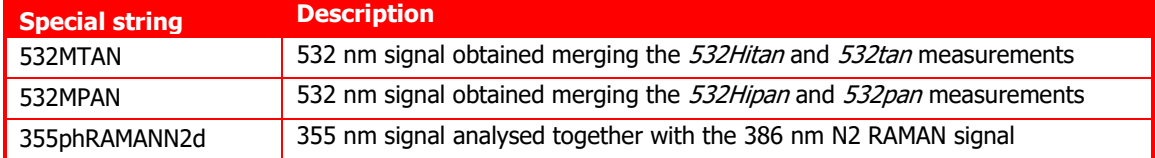

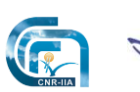

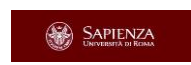

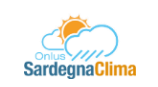

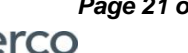

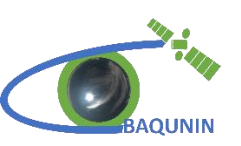

# <span id="page-21-0"></span>**6. BAQUNIN DB FILE**

The *BAQUNIN DB file* refers to the file published on the BAQUNIN project website archive at [https://www.baqunin.eu/products/aerosol-back-lidar/.](https://www.baqunin.eu/products/aerosol-back-lidar/) The file format resembles the GEOMS aerosol LIDAR measurement template, named *GEOMS-TE-LIDAR-AEROSOL-004;* detailed information about GEOMS LIDAR template, attributes and variables is available at [https://avdc.gsfc.nasa.gov/index.php?site=701636862#GEOMS-EX-LIDAR-GA.](https://avdc.gsfc.nasa.gov/index.php?site=701636862%23GEOMS-EX-LIDAR-GA)

BAQUNIN DB file name is assigned automatically using underscore separated global attribute entries (lowercase) and the file extension *".nc*": *DATA\_DISCIPLINE* last camp ("groundbased"), *DATA\_SOURCE*, *DATA\_LOCATION* ("rome.sapienza"), *DATA\_START\_DATE* (format yyymmddtHHMMSS), *DATA\_STOP\_DATE* (format yyymmddtHHMMSS), *DATA\_FILE\_LEVEL*, *DATA\_FILE\_VERSION*.

The BAQUNIN DB file differs from a standard GEOMS LIDAR file in the following points:

- the GEOMS template is intended to record the result of the retrieval of a **single** profile, while the BAQUNIN DB file contains the results of all the profiles analysed and recorded in the LAS file
- the BAQUNIN DB file contains LAS\_VERSION and DATA\_FILE\_LEVEL non-standard global attributes, described in the paragraph [5](#page-13-0)
- the BAQUNIN DB file name contains the reference to the DATA\_FILE\_LEVEL attribute
- the BAQUNIN DB file contains the information about Lidar Ratio uncertainty in the nonstandard variable *AEROSOL.LIDAR.RATIO\_UNCERTAINTY.COMBINED*.*STANDARD.*

See Appendix A for the list of LAS variables transferred to the DAQUNIN DB file.

The software used to convert the LAS file into the BAQUNIN DB file is the Python3 script *LAS2GEOMS.py*.

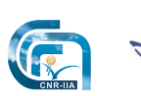

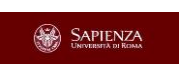

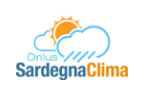

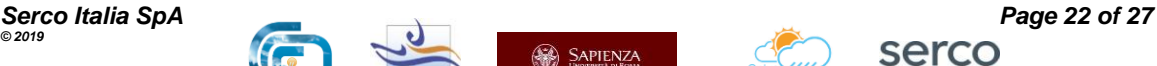

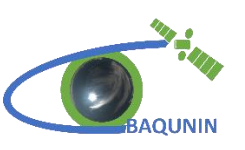

# <span id="page-22-0"></span>**7. EVDC FILES**

The *EVDC files* refers to the files published in the EVDC archive. Following all the GEOMS guidelines, these files record the result of the retrieval of a single signal profile, a measurement session usually can produce several EVDC files. The EVDC files present the non-standard GEOMS attributes *LAS\_VERSION* and *DATA\_FILE\_LEVEL*. The presence of these two non-standard attributes is accepted by the EVDC archive Quality Checker Tool.

The EVDC file is produced extracting a single profile results from the BAQUNIN DB file or the average of more profiles of the BAQUNIN DB file. In the last case, the EVDC file is referred to a measurement time longer than the BAQUNIN DB file profiles integration time (see the variable INTEGRATION.TIME).

EVDC file name follows strictly the GEOMS guideline is constructed as the BAQUNIN DB file name, without the *DATA\_FILE\_LEVEL* reference.

The software used to extract or average the information of the BAQUNIN DB file to produce the EVDC file is the Python3 script *LAS2GEOMS\_singleprofile.py.*

See Appendix A for the list of LAS variables transferred to the EVDC file.

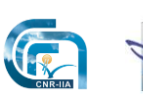

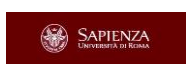

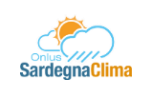

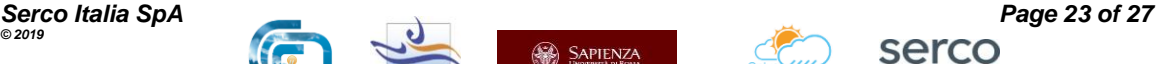

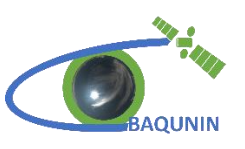

# <span id="page-23-0"></span>**8. APPENDIX**

## <span id="page-23-1"></span>**8.1 Appendix A: LAS files variables transferred into the BAQUNIN DB and EVDC files**

The following table shows the list of LAS file variables that are transferred to the BAQUNIN DB and EVDC files. As described in the paragraph 7, the BAQUNIN DB files contains the result of all profiles of the measurement session, instead in each EVDC files only a single profile is present.

| <b>LAS Variable Name</b>                                        | <b>BAQUNIN DB</b> | <b>EVDC</b> |
|-----------------------------------------------------------------|-------------------|-------------|
| <b>DATETIME</b>                                                 | ⊽                 | ⊽           |
| DATETIME.START                                                  | ☑                 | ⊽           |
| DATETIME.STOP                                                   | ⊽                 | ⊽           |
| <b>INTEGRATION.TIME</b>                                         | ⊽                 | ⊽           |
| <b>ALTITUDE</b>                                                 | ⊽                 | ⊽           |
| <b>LATITUDE</b>                                                 | ⊽                 | ⊽           |
| <b>LONGITUDE</b>                                                | ⊽                 | ⊽           |
| ALTITUDE.INSTRUMENT                                             | √                 | ⊽           |
| WAVELENGTH EMISSION                                             | ⊽                 | ⊽           |
| WAVELENGTH_DETECTION                                            | ⊽                 | √           |
| VOLUME.BACKSCATTER.RATIO                                        |                   |             |
| VOLUME.BACKSCATTER.RATIO_UNCERTAINTY.COMBINED.STANDARD          |                   |             |
| AEROSOL.EXTINCTION.COEFFICIENT                                  | ⊽                 | ⊽           |
| AEROSOL.EXTINCTION.COEFFICIENT_UNCERTAINTY.COMBINED.STANDARD    | ⊽                 | ⊽           |
| AEROSOL.EXTINCTION.COEFFICIENT_UNCERTAINTY.RANDOM.STANDARD      | ⊽                 | ⊽           |
| AEROSOL.EXTINCTION.COEFFICIENT_UNCERTAINTY.SYSTEMATIC.STANDARD  | ⊽                 | √           |
| AEROSOL.BACKSCATTER.COEFFICIENT                                 | ⊽                 | ⊽           |
| AEROSOL.BACKSCATTER.COEFFICIENT_UNCERTAINTY.COMBINED.STANDARD   | ⊽                 | ⊽           |
| AEROSOL.BACKSCATTER.COEFFICIENT UNCERTAINTY.RANDOM.STANDARD     | ⊽                 | ⊽           |
| AEROSOL.BACKSCATTER.COEFFICIENT_UNCERTAINTY.SYSTEMATIC.STANDARD | ⊽                 | ⊽           |
| <b>SIGNAL</b>                                                   |                   |             |
| SIGNAL UNCERTAINTY.COMBINED.STANDARD                            |                   |             |
| SIGNAL.BACKGROUND                                               |                   |             |
| SIGNAL.BACKGROUND UNCERTAINTY.RANDOM.STANDARD                   |                   |             |
| BACKGROUNDLAYER.HEIGHT                                          |                   |             |
| <b>BACKGROUND.MULTIPLIER</b>                                    |                   |             |
| CLOUD.TOP.HEIGHT                                                |                   |             |
| CLOUD.BOTTOM.HEIGHT                                             |                   |             |
| ALTITUDE.OVERLAP                                                |                   |             |
| AEROSOL.SCALE<br>AEROSOL.LAYER.BOTTOM.HEIGHT                    |                   |             |
| AEROSOL.LAYER.TOP.HEIGHT                                        |                   |             |
| AEROSOL.LIDAR.FACTOR.HEIGHT                                     |                   |             |
|                                                                 |                   |             |

**Table 7 LAS file variables transferred to the BAQUNIN DB and EVDC files**

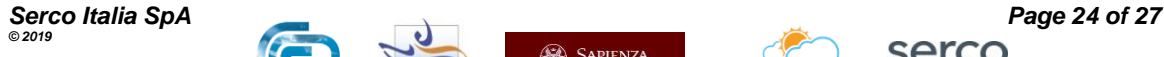

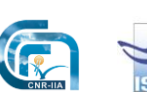

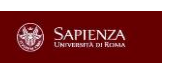

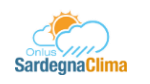

serco

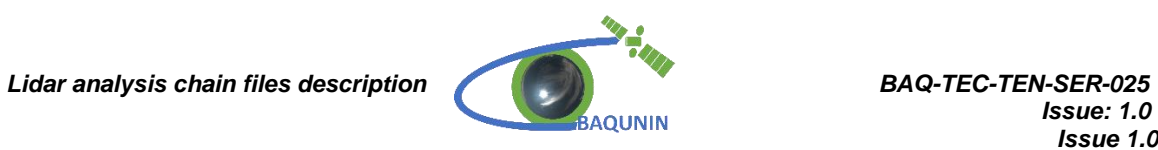

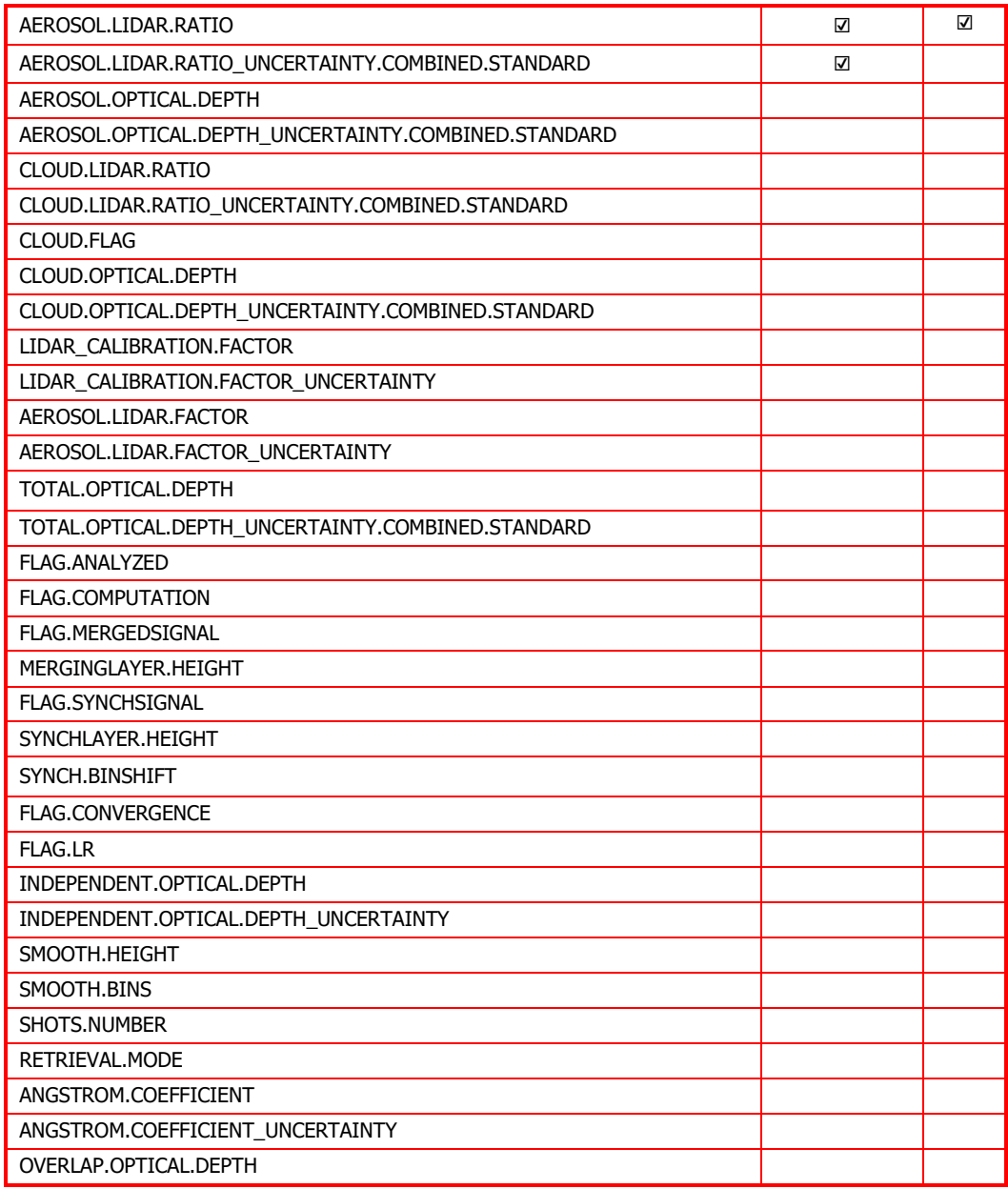

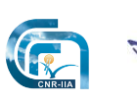

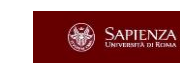

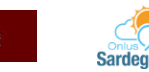

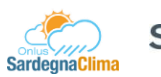

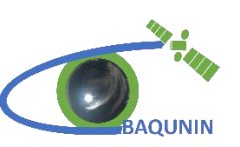

# <span id="page-25-0"></span>**9. REFERENCES**

- R1. The Python Language reference, available at:<https://docs.python.org/3/reference>
- R2. LabView documentation, available at website: [https://zone.ni.com/reference/en-](https://zone.ni.com/reference/en-XX/help/371361R-01/lvconcepts/labview_documentation_resources/)[XX/help/371361R-01/lvconcepts/labview\\_documentation\\_resources/](https://zone.ni.com/reference/en-XX/help/371361R-01/lvconcepts/labview_documentation_resources/)
- R3. NETCDF4 library documentation, available at [https://unidata.github.io/netcdf4](https://unidata.github.io/netcdf4-python/netCDF4) [python/netCDF4](https://unidata.github.io/netcdf4-python/netCDF4)
- R4. GEOMS reference: <https://evdc.esa.int/documentation/geoms/>
- R5. GEOMS templates: [https://avdc.gsfc.nasa.gov/index.php?site=701636862#GEOMS-EX-LIDAR-GA](https://avdc.gsfc.nasa.gov/index.php?site=701636862%23GEOMS-EX-LIDAR-GA)
- R6. LICEL Transient Recorder system specifics: [www.licel.com.](http://www.licel.com/)
- R7. BAQUNIN website: [https://www.baqunin.eu](https://www.baqunin.eu/)
- R8. EVDC website:<https://evdc.esa.int/>

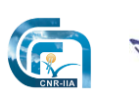

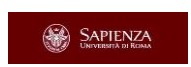

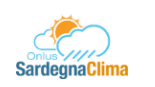

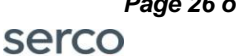

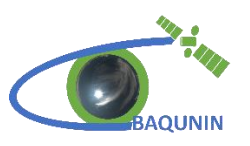

*End of Document*

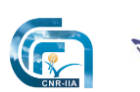

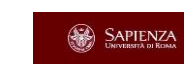

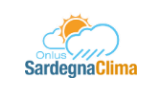

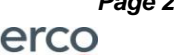